# Programmation  $1 - TP n^o 1$ Le zipper

## **Emacs et Tuareg**

emacs admet un mode nommé tuareg facilitant le travail sous *OCaml*. Voici les raccourcis essentiels :

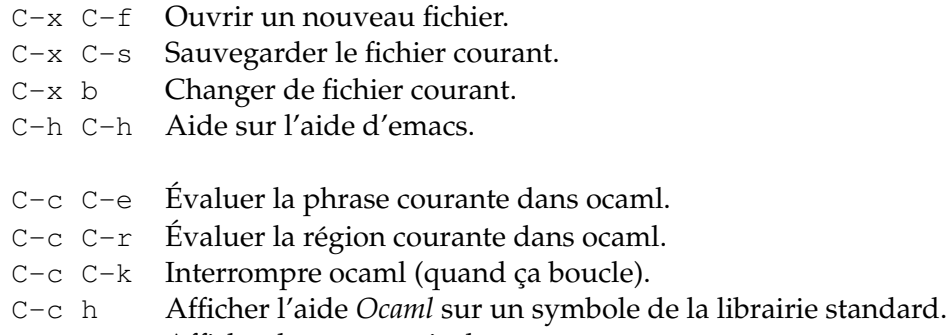

C-c C-h Afficher les raccourcis de tuareq.

## **1 Le** *zipper* **sur les listes**

Dans la syntaxe d'OCaml, le type des listes est défini récursivement :

**type** 'a list = Nil | Cons **of** 'a \* 'a list

(sauf que l'opérateur Nil s'appelle [] et l'opérateur Cons est infixe et s'appelle ::)

Ce type de données fonctionnel est mal adapté à des algorithmes impératifs faisant plusieurs opérations en place dans la structure (insertions, remplacements, etc.). Au contraire, les fonction comme mem , qui recherche la présence d'un élement dans une liste, ou length , qui

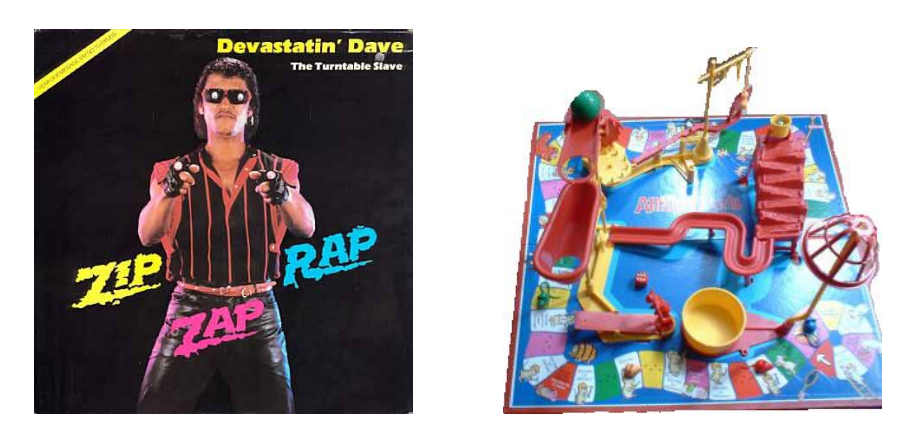

FIG. 1 – Exemples de zipper et de attrape

calcule la longueur d'une liste, sont facile car elles n'ont besoin que d'un seul parcours de la structure de données.

- **Q 1.1** Ecrire les fonctions mem : 'a  $\rightarrow$  'a list  $\rightarrow$  bool et length : 'a list  $\rightarrow$ int .
- **Q 1.2** Programmer la fonction append : 'a list -> 'a list -> 'a list qui concatène deux listes.
- **Q 1.3** Ecrire la fonction rev de type 'a list -> 'a list qui renverse une liste.

Nous allons nous inspirer de la fonction rev pour choisir une représentation qui contient toutes les informations de la liste et qui peut exprimer une position arbitraire dans celle-ci, facilitant ainsi les algorithmes impératifs. Une solution naturelle consiste à garder la trace des éléments déjà parcourus (le "chemin" du départ jusqu'à la position) :

**type** 'a path = Start | Succ **of** 'a path \* 'a

**Q 1.4** Que vous rappelle ce type de données ? Dans quel ordre sont rangés les éléments parcourus ?

Une position consiste alors en la donnée d'un chemin et du reste de la liste :

**type** 'a position = 'a path \* 'a list

**Q 1.5** Programmer la fonction go\_right : 'a position -> 'a position qui avance dans la liste et la fonction go\_left qui recule. Si l'opération est impossible, elles devront lever l'exception Out\_of\_bounds .

La fonction  $lazy\_beaver$  parcourt une liste d'entier jusqu'à trouver un entier n plus grand que son argument m. Ensuite elle revient en arrière dans la liste de  $n/4$  éléments et renvoie la valeur courante (ou Out\_of\_bounds le cas échéant).

- **Q 1.6** Ecrire la fonction lazy\_beaver avec des listes puis des positions. Quels sont les avantages de cette structure ?
- **Q 1.7** Ecrire une fonction append\_pos : 'a position -> 'a position -> 'a position. Commenter.

#### **2 Pareil sur des arbres binaires**

On définit un type d'arbre binaire dont les feuilles sont étiquetées par des valeurs de type ' a et les noeuds par des valeurs de type 'b :

```
type ('a,'b) tree = Leaf of 'a
                  | Node of ('a,'b) tree * 'b * ('a,'b) tree
```
On cherche, comme pour les listes, à définir un type de données permettant de représenter une position dans ces arbres afin de se déplacer dans la structure de façon impérative. On définit ainsi le type path qui contient les informations oubliées durant le parcours : les branches non-explorées et les étiquettes des noeuds parcourus.

```
type ('a,'b) path = Top
                  | Left of ('a,'b) path * 'b * ('a,'b) tree
                  | Right of ('a,'b) tree * 'b * ('a,'b) path
type ('a,'b) position = ('a,'b) path * ('a,'b) tree
```
- **Q 2.1** Comprendre ces nouveaux types de données et les similarités avec ceux utilisés pour les listes.
- **Q 2.2** Ecrire les fonctions  $qo_\mu$  : ('a,'b) position  $\rightarrow$  ('a,'b) position, go\_down\_left et go\_down\_right .

On étiquette maintenant les noeuds par des directions (dont Droite et Gauche nontriviales, voir l'exemple) :

**type** dir = Bas\_droite | Bas\_gauche | Haut | Droite | Gauche

**type** 'a jeu = ('a,dir) tree

Un jeu sur un tel arbre sera un parcours dans l'arbre depuis la racine qui suit les directions des noeuds parcourus. Ainsi, une exécution du terme ex1 devra renvoyer 7.

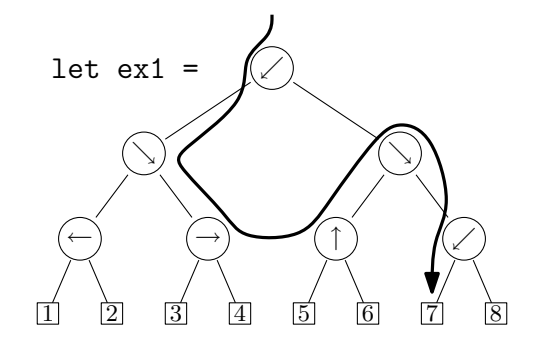

**Q 2.3** Compléter le fichier jeu\_arbre.ml.

**Q 2.4** Proposer une implémentation pour repérer et éviter les boucles infinies dans ces jeux.

#### **3 La fonction attrape**

On considère enfin des arbres non vides variadiques (dont les noeuds ont un nombre arbitraire fini de fils) :

**type** 'a tree = Node **of** 'a \* 'a tree list

**Q 3.1** Ecrire une fonction attrape : 'a -> 'a tree -> 'a tree telle que attrape a t cherche un noeud de t étiquetté par a et créer l'arbre ayant la même structure mais enraciné en a .

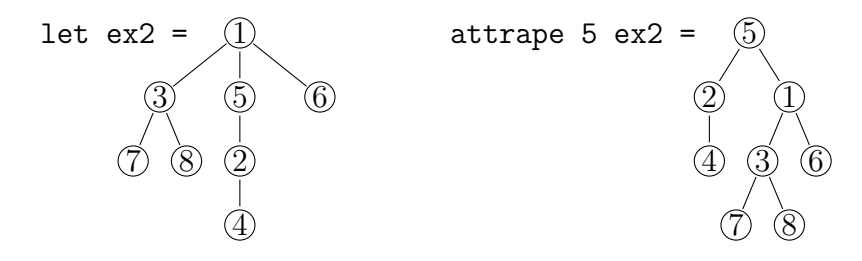